### Муниципальное общеобразовательное учреждение «Средняя общеобразовательная школа № 5 имени Героя Советского Союза Георгия Петровича Ларионова»

Рассмотрена и одобрена на заседании ШМО

«Согласовано»

Руководитель ШМО \_\_\_\_\_\_\_\_\_\_ Л. А. Бирюкова «\_\_\_\_»\_\_\_\_\_\_\_\_\_\_\_2014 г. Заместитель директора по УВР МОУ «СОШ № 5» \_\_\_\_\_\_\_\_\_\_ Е. С. Клюшкина  $\overline{\begin{array}{ccc} \text{w} & \text{w} \end{array}}$  2014 г.

«Утверждено»

Директор МОУ «СОШ № 5» \_\_\_\_\_\_\_\_\_\_ В. Ю. Мыльников  $\frac{1}{2014 \text{ r}}$ Протокол № \_\_\_ от 29.08.2014 г. Приказ № \_\_\_ от «\_\_\_» \_\_\_\_\_\_\_\_

# **Рабочая программа** учебного курса «Информатика и ИКТ» в 9 классе

Составитель: учитель математики и информатики МОУ «СОШ № 5» г. Приозерска Бенера Оксана Александровна

г. Приозерск 2014 г.

# **СОДЕРЖАНИЕ**

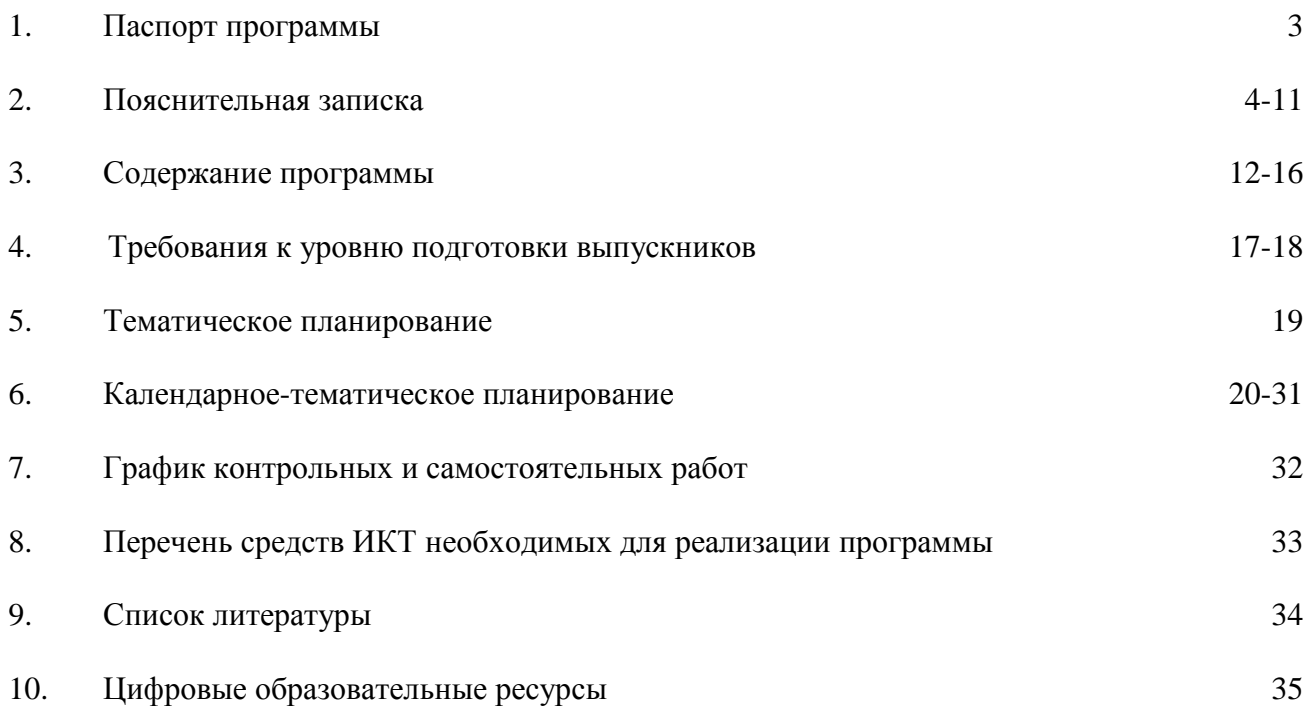

### **ПАСПОРТ ПРОГРАММЫ**

**Тип программы:** программа основного общего образования.

**Статус программы:** рабочая программа учебного курса.

#### **Назначение программы:**

 для обучающихся образовательная программа обеспечивает реализацию их права на информацию об образовательных услугах, права на выбор образовательных услуг и права на гарантию качества получаемых услуг;

 для педагогических работников МОУ «СОШ № 5» программа определяет приоритеты в содержании программа основного общего образования и способствует интеграции и координации деятельности по реализации общего образования;

 для администрации МОУ «СОШ № 5» программа является основанием для определения качества реализации программы основного общего образования.

**Компонент учебного плана:** федеральный (2 часа).

**Категория обучающихся:** обучающиеся МОУ «СОШ № 5» г. Приозерска.

**Сроки освоения программы:** 1 год

**Объем учебного времени:** 68 часов.

**Форма обучения:** очная.

**Режим занятий:** 2 часа в неделю.

**Формы контроля:** текущий контроль, самостоятельная работа, контрольная работа, тестирование, защита реферата, доклада, проекта.

**Итоговый документ:** аттестат об основном общем образовании.

### **ПОЯСНИТЕЛЬНАЯ ЗАПИСКА**

Рабочая программа по информатике и ИКТ составлена на основе:

*Закона об образовании* (ст.32);

 *федерального компонента государственного стандарта* общего образования по информатике и ИКТ (приказ Минобразования России от 5.03.2004 г. № 1089);

 *примерной программы* среднего (полного) общего образования по информатике и ИКТ на базовом уровне (программы для общеобразовательных учреждений: Информатика. 2-11 классы / Составитель М.Н. Бородин. — М.:БИНОМ. Лаборатория знаний, 2010);

 *методических рекомендаций* к разработке календарно-тематического планирования по УМК Угриновича Н.Д. (Угринович Н.Д. Преподавание курса «Информатика и ИКТ» в основной и старшей школе. 8-11 классы: методическое пособие. — М.:БИНОМ. Лаборатория знаний, 2008);

*авторской программы Угриновича Н. Д.* в основной школе для 8-9 классов;

 *федерального базисного учебного плана* для образовательных учреждений РФ от 09.03.2004 № 1312;

 *федерального перечня учебников*, рекомендованных Министерством образования Российской Федерации к использованию в образовательном процессе в общеобразовательных учреждениях на 2013-2014 учебный год;

 *обязательного минимума содержания* среднего (полного) общего курса информатики.

#### **Место предмета в учебном плане**

Федеральный базисный учебный план для образовательных учреждений Российской Федерации отводит 105 часов для обязательного изучения информатики и информационных технологий на ступени основного общего образования. В том числе в VIII классе – 35 учебных часов из расчета 1 учебный час в неделю и *IX классе – 70 учебных часов* из расчета 2 учебных часа в неделю. В примерной программе предусмотрен резерв свободного учебного времени в объеме 11 часов (10,5%) для реализации авторских подходов, использования разнообразных форм организации учебного процесса, внедрения современных методов обучения и педагогических технологий, учета региональных условий.

Возможно увеличение количества часов за счет регионального компонента и компонента образовательного учреждения. Содержание образовательной области «Информатика и информационно-коммуникационные технологии» осваивается в рамках отдельного школьного предмета с таким названием. Не допускается деление предмета на два («Информатику» и «Информационные технологии») при заполнении журналов и аттестационных документов.

При проведении учебных занятий по предмету «Информатика и ИКТ» осуществляется деление классов на две группы: в городских образовательных учреждениях при наполняемости 25 и более человек, в сельских – 20 и более человек.

#### **Сведения о программе**

Настоящая программа составлена на основе программы Н. Д. Угриновича – кандидата педагогических наук, заведующего лабораторией информатики Московского института открытого образования, автора учебного и программно-методического комплекса по курсу «Информатика и ИКТ» для 7-11 классов и цифровых образовательных ресурсов к нему.

Рабочая программа «Информатика и ИКТ» составлена на основе авторской программы Угриновича Н. Д. *на базовом уровне* в основной школе в объеме 70 часов. В связи с тем, что в учебном плане школы 34 учебные недели, то на программу в 9 классе вместо 70 часов отводится 68 часов. Уменьшение часов происходит за счет резервного времени.

При реализации рабочей программы используется дополнительный материал в ознакомительном плане, создавая условия для максимального информационного развития школьников, интересующихся предметом, для совершенствования возможностей и способностей каждого ученика при самостоятельной подготовке рефератов, докладов и разработке проектов в группах.

Программой предполагается проведение непродолжительных практических работ (20-25 мин), направленных на отработку отдельных технологических приемов, и практикумов – интегрированных практических работ, ориентированных на получение целостного содержательного результата, осмысленного и интересного для учащихся.

**Программа рассчитана на 2 часа в неделю**: в 1 полугодие 32 часа, во 2 полугодие 36 часов.

Программой предусмотрено проведение: практических работ 35, контрольных работ  $-5$ , итоговых контрольных работ  $-1$ .

Преподавание курса ориентировано на использование учебного и программнометодического комплекса, в который входят:

 учебник «Угринович Н.Д. Информатика и ИКТ: учебник для 9 класса / Н.Д. Угринович. - М.: БИНОМ. Лаборатория знаний, 2009»;

 $\checkmark$  методическое пособие для учителя «Преподавание курса «Информатика и ИКТ» в основной и старшей школе. 8-11 классы: методическое пособие / Н.Д. Угринович - М.: БИНОМ. Лаборатория знаний, 2008»;

комплект цифровых образовательных ресурсов.

Так как при проведении школьных, районный, областных и других олимпиад, а также при государственной итоговой аттестации в новой форме наиболее распространено использование языка программирования Pascal, то в качестве языка программирования для изучения раздела «Алгоритмизация и программирование» применяется свободно распространяемый компилятор языка программирования Pascal – FreePascal.

Главной целью общего образования является развитие ребенка как компетентной личности путем включения его в различные виды ценностной человеческой деятельности: учеба, познания, коммуникация, профессионально-трудовой выбор, личностное саморазвитие, ценностные ориентации, поиск смыслов жизнедеятельности. С этих позиций обучение рассматривается как процесс овладения не только определенной суммой знаний и системой соответствующих умений и навыков, но и как процесс овладения компетенциями. Это определило *цели обучения информатике и ИКТ*:

 **освоение знаний**, составляющих основу научных представлений об информации, информационных процессах, системах, технологиях и моделях;

 **овладение** умениями работать с различными видами информации с помощью компьютера и других средств информационных и коммуникационных технологий (ИКТ), организовывать собственную информационную деятельность и планировать её результаты;

- развитие познавательных интересов, интеллектуальных творческих  $\overline{M}$ способностей средствами ИКТ;

- воспитание ответственного отношения к информации с учетом правовых и распространения; избирательного отношения к полученной этических аспектов её информации;

- выработка навыков применения средств ИКТ в повседневной жизни, при выполнении индивидуальных и коллективных проектов, в учебной деятельности, дальнейшем освоении профессий, востребованных на рынке труда.

Обучение информатики в основной общеобразовательной школе организовано «по спирали»: первоначальное знакомство с понятиями всех изучаемых линий, затем на следующей ступени обучения изучение вопросов тех же модулей, но уже на качественно новой основе, более подробное, с включением некоторых новых понятий, относящихся к данному модулю. На базовом уровне основной школы это позволяет перейти к более глубокому всестороннему изучению основных содержательных линий **к**урса информатики. С другой стороны это дает возможность осуществить реальную будущую профилизацию обучения.

Календарно-тематический план предусматривает реализацию программы «Информатика и ИКТ» по следующим уровням:

Базовый уровень - уровень знаний и умений, соответствующих стандарту общего образования по информатике и информационным технологиям, который должен быть усвоен всеми учащимися. Предполагает узнавание изученных ранее объектов, свойств, процессов и выполнение профессиональной и типовой деятельности с опорой и по памяти

Повышенный уровень - это целостная функциональная система (базовый уровень + приращение дополнительного материала теоретического и практического характера). Предполагает самостоятельное выполнение типовой деятельности, а также создание и выполнение алгоритма нетиповой деятельности.

Деление уровней усвоения на базовый и повышенный позволяет дифференцировать требования к учащимся, обеспечив при этом обязательное овладение учащимися базовыми знаниями в соответствии с федеральным образовательным стандартом.

#### Формы организации учебного процесса

Единицей учебного процесса является урок. В первой части урока проводится объяснение нового материала, во второй части урока планируется компьютерный практикум в форме практических работ или компьютерных практических заданий рассчитанные, с учетом требований СанПин, на 15-20 минут и направлены на отработку отдельных технологических приемов.

Практические работы методически ориентированы на использование метода проектов, что позволяет дифференцировать и индивидуализировать обучение. Возможно выполнение практических занятий во внеурочное время в компьютерном школьном классе или дома.

Задача организации проектной деятельности - познакомить учащихся с основными видами широко используемых средств ИКТ, как аппаратных, так и программных в их профессиональных версиях (тогда, как правило, используются только базовые функции) и учебных версиях. В рамках такого знакомства учащиеся выполняют соответствующие, представляющие для них смысл и интерес проекты, относящиеся к физике, математике, биологии и химии, жизни школы, сфере их персональных интересов.

**Методы обучения:** словесные, индуктивные, репродуктивные, под руководством преподавателя, наглядные, дедуктивные, проблемно-поисковые.

**Формы обучения:** самостоятельная работа, познавательные, организационнодеятельностные игры, учебные дискуссии, предъявления требований, создание эмоционально-нравственных ситуаций, индивидуальный опрос, письменные контрольные работы, машинный контроль, фронтальный опрос, письменные зачеты, контрольнолабораторный контроль, устные зачеты, письменные работы.

На практические и лабораторные работы отводится 50% учебного времени.

#### **Краткое описание методики работы**

Любая деятельность протекает более эффективно и дает качественные результаты, если при этом у личности имеются сильные, яркие, глубокие мотивы, вызывающие желание действовать активно, с полной отдачей сил, преодолевать неизбежные затруднения, неблагоприятные условия и другие обстоятельства, настойчиво продвигаясь к намеченной цели. Все это имеет прямое отношение и к учебной деятельности, которая идет более успешно, если у обучаемых сформировано положительное отношение к учебной деятельности, если у них есть познавательный интерес, потребность в получении знаний, умений и навыков, если у них воспитаны чувства долга, ответственности и другие мотивы учения. Для того чтобы сформулировать такие мотивы учебной деятельности, используется весь арсенал методов организации и осуществления учебной деятельности - словесные, наглядные и практические методы, репродуктивные и поисковые методы, дедуктивные и индуктивные методы.

Принципиальное значение в рамках курса приобретает умение организовать собственное индивидуальное информационное пространство, создание личных коллекций информационных объектов.

При выполнении творческих работ формируется умение определять рациональные способы решения учебной задачи на основе заданных алгоритмов, комбинировать известные алгоритмы деятельности в ситуациях, не предполагающих стандартного применения одного из них, мотивированно отказываться от образца деятельности, искать оригинальные решения.

*Учащиеся должны:*

 приобрести умения по формированию собственного алгоритма решения творческих и жизненных задач,

формулировать проблему и цели своей работы,

определять адекватные способы и методы решения задачи,

 прогнозировать ожидаемый результат и сопоставлять его с собственными знаниями.

 должны научиться представлять результаты индивидуальной и групповой познавательной деятельности в формах исследовательского проекта, публичной презентации.

Для реализации компетентностного подхода принципиально важная роль в плане отведена участию школьников в проектной деятельности, в организации и проведении учебно-исследовательской работы, развитию умений выдвигать гипотезы, осуществлять их проверку, владеть элементарными приемами исследовательской деятельности, самостоятельно создавать алгоритмы познавательной деятельности для решения задач творческого и поискового характера.

Проектная деятельность учашихся - это совместная учебно-познавательная, творческая или игровая деятельность, имеющая общую цель, согласованные методы, способы леятельности, направленная на лостижение общего результата. Непременным условием проектной деятельности является наличие заранее выработанных представлений о конечном продукте деятельности, соблюдение последовательности этапов проектирования (выработка концепции, определение целей и задач проекта, доступных и оптимальных ресурсов деятельности, создание плана, программ и организация деятельности по реализации проекта), комплексная реализация проекта, включая его осмысление и рефлексию результатов леятельности.

Спецификой учебной проектно-исследовательской деятельности является ее направленность на развитие личности, и на получение объективно нового исследовательского результата. Цель учебно-исследовательской деятельности — приобретение учащимися познавательно-исследовательской компетентности, проявляющейся в овладении универсальными способами освоения действительности, в развитии способности к исследовательскому мышлению, в активизации личностной позиции учащегося в образовательном процессе.

Реализация календарно-тематического плана обеспечивает освоение общеучебных умений и компетенций в рамках информационно-коммуникативной деятельности, в том числе, способностей передавать информацию в сжатом или развернутом виде в соответствии с целью учебного задания, обрабатывать ее, создавать новые информационные объекты. На уроках учащиеся могут более уверенно:

- создавать простейшие модели объектов и процессов в виде изображений и чертежей, динамических (электронных) таблиц;

- проводить компьютерные эксперименты с использованием готовых моделей объектов и процессов;

- создавать информационные объекты, в том числе для оформления результатов учебной работы;

- осуществлять организацию индивидуального информационного пространства для создания личных коллекций информационных объектов;

- использовать телекоммуникационные каналы передачи информации.

### Формы текущего контроля знаний, умений, навыков; промежуточной и итоговой аттестации учашихся

Текущий контроль осуществляется с помощью компьютерного практикума в форме практических работ и практических заданий.

Тематический контроль осуществляется по завершении крупного блока (модуля) в форме тестирования, выполнения зачетной практической или контрольной работы.

Итоговый контроль (итоговая аттестация) осуществляется по завершении учебного материала в  $\phi$ opme. определяемой приказом директора школы и решением пелагогического совета.

#### Критерии и нормы оценки знаний, умений и навыков обучающихся

8

Контроль предполагает выявление уровня освоения учебного материала при изучении как отдельных разделов, так и всего курса информатики и информационных технологий в нелом.

Текущий контроль усвоения материала осуществляется путем устного / письменного опроса / практикума. Периодически знания и умения по пройденным темам проверяются письменными контрольными или тестовыми заданиями.

При тестировании все верные ответы берутся за 100%, тогда отметка выставляется в соответствии с таблиней:

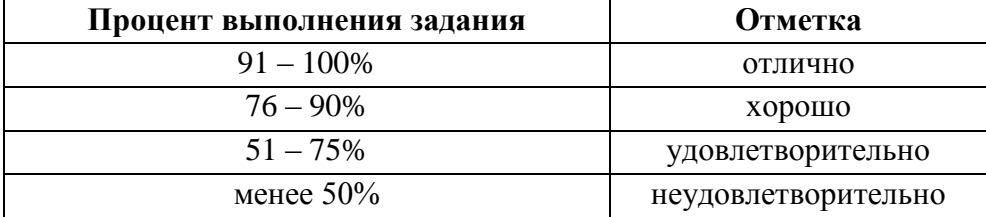

При выполнении практической работы и контрольной работы:

Содержание и объем материала, подлежащего проверке в контрольной работе, определяется программой. При проверке усвоения материала выявляется полнота, прочность усвоения учащимися теории и умение применять ее на практике в знакомых и незнакомых ситуациях.

Отметка зависит также от наличия и характера погрешностей, допущенных учащимися.

- грубая ошибка - полностью искажено смысловое значение понятия, определения;

- погрешность отражает неточные формулировки, свидетельствующие о нечетко представлении рассматриваемого объекта;

- недочет - неправильное представление об объекте, не влияющее кардинально на знания, определенные программой обучения;

- мелкие погрешности - неточности в устной и письменной речи, не искажающие смысла ответа или решения, случайные описки и т.п.

Эталоном, относительно которого оцениваются знания учащихся, является обязательный минимум содержания информатики и информационных технологий. Требовать от учащихся определения, которые не входят в школьный курс информатики - это, значит, навлекать на себя проблемы связанные нарушением прав учащегося («Закон об образовании»).

Исходя из норм (пятибалльной системы), заложенных во всех предметных областях, выставляете отметка:

- «5» ставится при выполнении всех заданий полностью или при наличии 1-2 мелких погрешностей;

- «4» ставится при наличии 1-2 недочетов или одной ошибке;

- «З» ставится при выполнении  $\frac{2}{3}$  от объема предложенных заданий;

- «2» ставится, если допущены существенные ошибки, показавшие, что учащийся не владеет обязательными умениями по данной теме в полной мере (незнание основного программного материала) или отказ от выполнения учебных обязанностей.

В тех случаях, когда учащийся показал оригинальный и наиболее рациональный подход к выполнению работы и в процессе работы, но не избежал тех или иных недостатков, оценка за выполнение работы по усмотрению учителя может быть повышена по сравнению с указанными выше нормами.

#### Устный опрос

Осуществляется на каждом уроке (эвристическая беседа, опрос). Задачей устного опроса является не столько оценивание знаний учащихся, сколько определение проблемных мест в усвоении учебного материала и фиксирование внимания учеников на сложных понятиях, явлениях, процессе.

Оценка устных ответов учащихся

Ответ оценивается **отметкой** «5», если ученик:

- полно раскрыл содержание материала в объеме, предусмотренном программой;

- изложил материал грамотным языком в определенной логической последовательности, точно используя терминологию информатики как учебной дисциплины;

- правильно выполнил рисунки, схемы, сопутствующие ответу;

- показал умение иллюстрировать теоретические положения конкретными примерами;

- продемонстрировал усвоение ранее изученных сопутствующих вопросов, сформированность и устойчивость используемых при ответе умений и навыков;

- отвечал самостоятельно без наводящих вопросов учителя.

Возможны одна - две неточности при освещении второстепенных вопросов или в выкладках, которые ученик легко исправил по замечанию учителя.

Ответ оценивается **отметкой «4»**, если ответ удовлетворяет в основном требованиям на отметку «5», но при этом имеет один из недостатков:

- допущены один-два недочета при освещении основного содержания ответа, исправленные по замечанию учителя;

- допущены ошибка или более двух недочетов при освешении второстепенных вопросов или в выкладках, легко исправленные по замечанию учителя.

Отметка «З» ставится в следующих случаях:

- неполно или непоследовательно раскрыто содержание материала, но показано общее понимание вопроса и продемонстрированы умения, достаточные для дальнейшего усвоения программного материала, определенные настоящей программой.

Отметка «2» ставится в следующих случаях:

- не раскрыто основное содержание учебного материала;

- обнаружено незнание или неполное понимание учеником большей или наиболее важной части учебного материала;

- допущены ошибки в определении понятий, при использовании специальной терминологии, в рисунках, схемах, в выкладках, которые не исправлены после нескольких наводящих вопросов учителя;

- ученик обнаружил полное незнание и непонимание изучаемого учебного материала;

- не смог ответить ни на один из поставленных вопросов по изучаемому материалу;

- отказался отвечать на вопросы учителя.

### **СОДЕРЖАНИЕ РАБОЧЕЙ ПРОГРАММЫ УЧЕБНОГО КУРСА**

(68 часов)

**1. Кодирование и обработка графической и мультимедийной информации 15 часов** (10 теор. + 4 пр/р + 1 к/р).

Кодирование графической информации (пиксель, растр, кодировка цвета, видеопамять). Пространственная дискретизация. Растровые изображения на экране монитора. Палитры цветов в системах цветопередачи RGB, CMYK и HSB. Растровая и векторная графика. Растровая графика. Векторная графика. Интерфейс и основные возможности графических редакторов. Рисование графических примитивов в растровых и векторных графических редакторах. Инструменты рисования растровых графических редакторов. Работа с объектами в векторных графических редакторах. Редактирование изображений и рисунков. Растровая и векторная анимация. Кодирование и обработка звуковой информации. Цифровое фото и видео.

Компьютерный практикум:

Практическая работа № 1 «Кодирование графической информации».

Практическая работа № 2 «Создание рисунков в векторном графическом редакторе».

Практическая работа № 3 «Редактирование изображений в растровом графическом редакторе».

Практическая работа № 4 «Анимация».

Практическая работа № 5 «Кодирование и обработка звуковой информации».

Практическая работа № 6 «Захват цифрового фото и создание слайд-шоу».

Практическая работа № 7 «Захват и редактирование цифрового видео с использованием системы нелинейного видеомонтажа».

#### *Контроль знаний и умений*

Контрольная работа № 1 по теме «Кодирование графической информации».

**2.** Кодирование и обработка текстовой информации – 9 часов (4,5 теор. + 3,5) пр/р + 1 к/р).

Кодирование текстовой информации. Создание документов в текстовых редакторах (вставка, удаление и замена символов, работа с фрагментами текстов). Нумерация и ориентация страниц. Размеры страницы, величина полей. Колонтитулы. Проверка правописания. Создание документов с использованием мастеров и шаблонов (визитная карточка, доклад, реферат). Параметры шрифта, параметры абзаца.

Включение в текстовый документ списков, таблиц, диаграмм, формул и графических объектов. Разработка и использование стиля: абзацы, заголовки. Гипертекст. Создание закладок и ссылок. Запись и выделение изменений.

Ввод и редактирование документа. Сохранение и печать документов.

Компьютерные словари и системы машинного перевода текстов. Системы оптического распознавания документов.

Компьютерный практикум:

Практическая работа № 8 «Кодирование текстовой информации».

Практическая работа № 9 «Вставка в документ формул».

Практическая работа № 10 «Форматирование символов и абзацев».

Практическая работа № 11 «Создание и форматирование списков».

Практическая работа № 12 «Вставка в документ таблицы, ее форматирование и заполнение данными».

Практическая работа № 13 «Перевод текста с помощью компьютерного словаря».

Практическая работа № 14 «Сканирование и распознавание «бумажного» текстового документа».

#### *Контроль знаний и умений*

Контрольная работа № 2 по теме «Кодирование и обработка текстовой информации».

**3. Кодирование и обработка числовой информации 10 часов** (6,5 теор. + 2 пр/р  $+ 1$  K/p).

Кодирование числовой информации. Представление числовой информации с помощью систем счисления. Арифметические операции в позиционных системах счисления. *\*Двоичное кодирование чисел в компьютере.* Электронные таблицы. Основные параметры электронных таблиц. Основные типы и форматы данных. Относительные, абсолютные и смешанные ссылки. Встроенные функции. Построение диаграмм и графиков. Базы данных в электронных таблицах. Представление базы данных в виде таблицы и формы. Сортировка и поиск данных в электронных таблицах.

Компьютерный практикум:

Практическая работа № 15 «Перевод чисел из одной системы счисления в другую с помощью калькулятора».

Практическая работа № 16 «Относительные, абсолютные и смешанные ссылки в электронных таблицах».

Практическая работа № 17 «Создание таблиц значений функций в электронных таблицах».

Практическая работа № 18 «Построение диаграмм различных типов».

Практическая работа № 19 «Сортировка и поиск данных в электронных таблицах».

#### *Контроль знаний и умений*

Контрольная работа № 3 по теме «Кодирование и обработка числовой информации».

**4. Алгоритмизация и основы объектно-ориентированного программирования 20 часов** (10,5 теор. + 8,5 пр/р + 1 к/р).

Алгоритм и его формальное исполнение. Свойства алгоритма и его исполнители. Способы записи алгоритмов. Блок-схемы алгоритмов. Исполнители алгоритмов (назначение, среда, режим работы, система команд). Компьютер как формальный исполнитель алгоритмов (программ). Выполнение алгоритмов компьютером. Кодирование основных типов алгоритмических структур на объектно-ориентированных языках и алгоритмическом языке. Линейный алгоритм. Алгоритмическая структура «ветвление». Алгоритмическая структура «выбор». Алгоритмическая структура «цикл».

Переменные: тип, имя, значение. Алгоритмы работы с величинами: типы данных, ввод и вывод данных. Языки программирования, их классификация. Правила представления данных. Арифметические, строковые и логические выражения.

Правила записи программы. Этапы разработки программы: алгоритмизация - кодирование - отладка - тестирование.

Функции в языках объектно-ориентированного и алгоритмического программирования. Основы объектно-ориентированного визуального программирования.

Компьютерный практикум:

Практическая работа № 20 «Линейные структуры».

Практическая работа № 21 «Разветвляющиеся структуры».

Практическая работа № 22 «Разветвляющиеся структуры. Выбор».

Практическая работа № 23 «Цикл с параметром».

Практическая работа № 24 «Цикл с постусловием».

Практическая работа № 25 «Цикл с предусловием».

Практическая работа № 26 «Знакомство с системами объектно-ориентированного и алгоритмического программирования».

Практическая работа № 27. Проект «Переменные».

Практическая работа № 28. Проект «Калькулятор».

Практическая работа № 29. Проект «Сравнение кодов символов».

Практическая работа № 30. Проект «Отметка».

Практическая работа № 31. Проект «Слово-перевертыш» .

### *Контроль знаний и умений*

Контрольная работа № 4 по теме «Основы алгоритмизации и программирования».

### **5.** Формализация и моделирование – 8 часов (3 теор. + 4 пр/р + 1 к/р).

Окружающий мир как иерархическая система. Моделирование, формализация, визуализация. Моделирование как метод познания. Формализация описания реальных объектов и процессов, примеры моделирования объектов и процессов. Материальные и информационные модели. Виды информационных моделей. Формализация и визуализация моделей.

Основные этапы разработки и исследования моделей на компьютере. Построение и исследование физических моделей. Приближенное решение уравнений. Экспертные системы распознавания химических веществ. Информационные модели управления объектами.

Компьютерный практикум:

*\*Практическая работа № 32. Проект «Бросание мячика в площадку».*

Практическая работа № 33. Проект «Графическое решение уравнения».

Практическая работа № 34. Проект «Распознавание удобрений».

Практическая работа № 35. Проект «Модели систем управления».

#### *Контроль знаний и умений*

Контрольная работа № 5 по теме «Моделирование и формализация».

### **6. Информационное общество 2 часа** (2 теор.).

Информационное общество. Информационная культура. Этика и право при создании и использовании информации. Информационная безопасность. Правовая охрана информационных ресурсов.

Перспективы развития информационных и коммуникационных технологий.

**7. Повторение – 4 часов** (3 теор. + 1 к/р).

Кодирование и обработка графической информации. Кодирование и обработка текстовой информации. Кодирование и обработка числовой информации. Основы алгоритмизации и программирования.

### *Контроль знаний и умений*

Контрольная работа № 6 (итоговая).

### **ТРЕБОВАНИЯ К УРОВНЮ ПОДГОТОВКИ ОБУЧАЮЩИХСЯ**

### **Раздел I. Кодирование и обработка графической и мультимедийной информации (15 ч.)**

### *Знать/понимать:*

- формы представления графической информации
- характеристики растрового и векторного изображения
- характеристики звуковой информации и форматы звуковых файлов

 как связаны между собой количество цветов в палитре и глубина цвета, как формируется палитра цветов в системах цветопередачи RGB, CMYK, HSB

 способы получения и редактирования цифровых фотографий: этапы создания цифрового видеофильма

*Уметь:*

 редактировать звуковые записи и сохранять звуковые файлы в различных форматах

 выбрать графический редактор для создания и редактирования графического документа

- проводить оценку качества оцифрованного звука
- проводить захват и редактирование цифрового фото и видео

### **Раздел II. Кодирование и обработка текстовой информации (9 ч.)**

*Знать/понимать:*

- виды и назначения редакторов текстов;
- интерфейс текстового редактора и процессора;
- режимы работы и систему команд текстового редактора;
- структурные элементы текстового документа;
- приемы внедрения объектов;
- основы конвертирования файлов.

*Уметь:*

- приводить примеры текстовых редакторов;
- использовать различные способы работы с текстовым документом;
- вводить, редактировать, форматировать структурные элементы текстового доку-

### мента;

- работать с рисунками, списками и таблицами в текстовом документе;
- использовать буфер обмена и технологию OLE;
- подготовить различные текстовые документы;
- одновременно работать с несколькими текстовыми документами;
- осуществлять поиск и замену, проверку правописания в тексте.

### **Раздел III. Кодирование и обработка числовой информации (10 ч.)**

*Знать/понимать:*

что такое электронная таблица и табличный процессор;

 основные информационные единицы электронной таблицы: ячейки, строки, столбцы, блоки и способы их идентификации;

- какие типы данных заносятся в электронную таблицу;
- как табличный процессор работает с формулами;

 основные функции (математические, статистические), используемые при записи формул в электронную таблицу;

 графические возможности табличного процессора. *Уметь:*

- открывать готовую электронную таблицу в одном из табличных процессоров;

- редактировать содержимое ячеек; осуществлять расчеты по готовой электронной таблине:

- выполнять основные операции манипулирования с фрагментами электронной таблицы: копирование, удаление, вставку, сортировку;

- получать диаграммы с помощью графических средств табличного процессора;
	- создавать электронную таблицу для несложных расчетов.

#### Раздел IV. Основы алгоритмизации и программирования (20 ч)

Знать/понимать:

- понятие алгоритма, свойства алгоритмов, примеры алгоритмов;

- понятия исполнителя алгоритма, системы команд исполнителя, программы;
- процесс исполнения алгоритма компьютером:

- понятия транслятора, компилятора классификацию и названия языков программирования;

- особенности объектно-ориентированного программирования по сравнению с алгоритмическими языками программирования;

- основные понятия проекта, формы, объекта, свойств и методов, событийной процедуры;

- этапы разработки и способ загрузки проектов;
- понятия переменной, основные типы переменных, объявление переменных;
- основные алгоритмические структуры;
- структуру функции и типы функций, синтаксис функций ввода-вывода данных;

- правила описания основных геометрических объектов, графические методы для рисования геометрических фигур.

Уметь:

- обосновывать свойства алгоритмов, приволить примеры из собственного жизненного опыта;

- представлять алгоритм в виде блок-схемы:

- изменять свойства объектов, графического интерфейса проекта и редактировать программный код, создавать свои событийные процедуры;

- применять оператор присваивания;
- описывать переменные, присваивать им значения и выводить на экран;
- выполнять арифметические операции над переменными;
- организовать диалоговые окна сообщений:
- применять функции ввода-вывода при создании собственных проектов;
- создавать простые графические редакторы;
- определять результат программы по ее описанию.

### Раздел V. Моделирование и формализация (8 ч.)

Знать/понимать:

- понятия моделирования, формализации, визуализации;
- основные этапы моделирования;
- принцип процесса управления, виды систем управления и различия между ними
- формы представления данных (таблицы, формы, запросы, отчеты);
- структуру баз данных;

- условия поиска информации; логические значения, операции, выражения, удаление и сортировка данных в реляционных БД.

 $V$ меть:

- приводить примеры моделирования в различных областях деятельности;

 создавать простейшие модели объектов и процессов в виде электронных таблиц и проводить компьютерные эксперименты с использованием готовых моделей;

строить информационные модели систем управления;

 приводить примеры систем управления в технических устройствах, общественных отношениях;

- просматривать, создавать, редактировать, сохранять записи в базах данных;
- сортировать данные в таблице, создавать и редактировать форму;
- формировать запрос, используя систему управления базами данных MSAccess;
- выполнять поиск записей в готовой базе данных;
- сортировку записей в готовой базе данных.

### **Раздел VI. Информатизация общества (2 ч.)**

*Знать/понимать:*

- понятия информационного общества, информатизации и компьютеризации
- что такое информационная культура;
- перспективы развития информационных и коммуникационных технологий. *Уметь:*
- приводить примеры информатизации и компьютеризации в повседневной жизни;

 приводить примеры перспектив развития информационных и коммуникационных технологий.

#### **Раздел VII. Повторение, разработка проектов, резерв времени (4 ч.)** *Уметь:*

 использовать приобретенные знания и умения при разработке проектов для различных предметных областей.

### **ТЕМАТИЧЕСКОЕ ПЛАНИРОВАНИЕ по учебному курсу «Информатика и ИКТ» 9 класс**

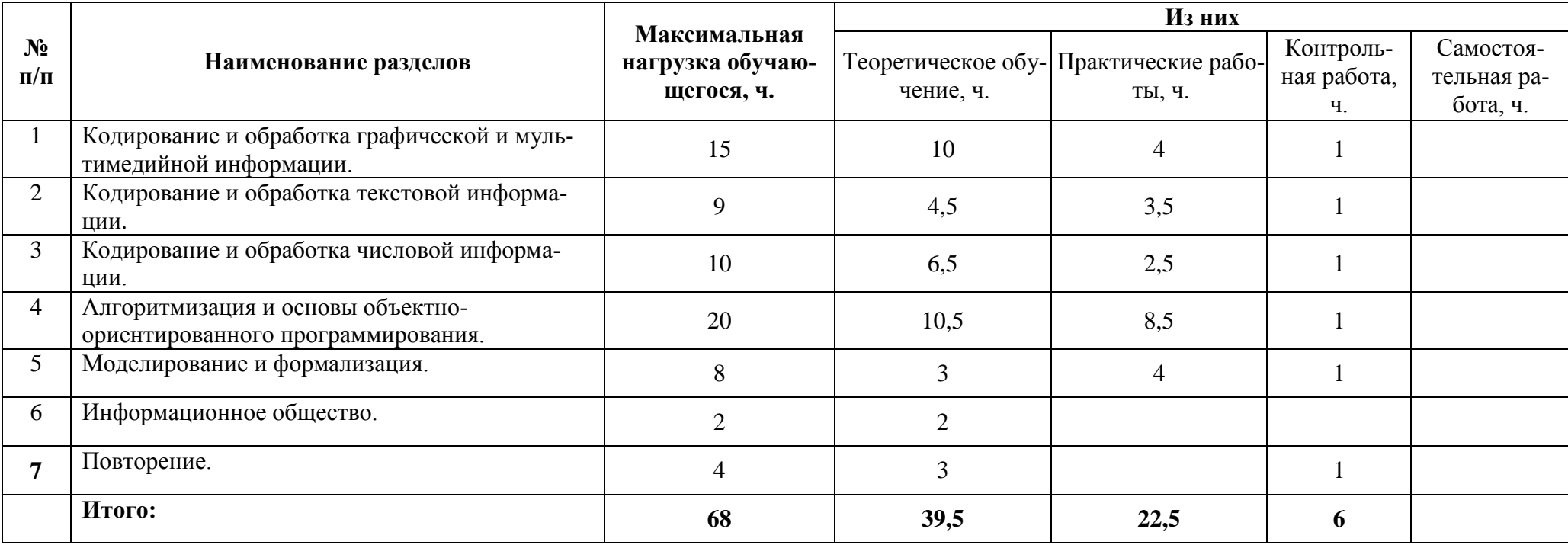

# **КАЛЕНДАРНО-ТЕМАТИЧЕСКИЙ ПЛАНИРОВАНИЕ ПО ИНФОРМАТИКЕ И ИКТ**

Учебник «Информатика и ИКТ». Угринович Н. Д.

### **9 КЛАСС (68 ЧАСОВ)**

Учитель: Бенера О.А., Шишикина Е. А.

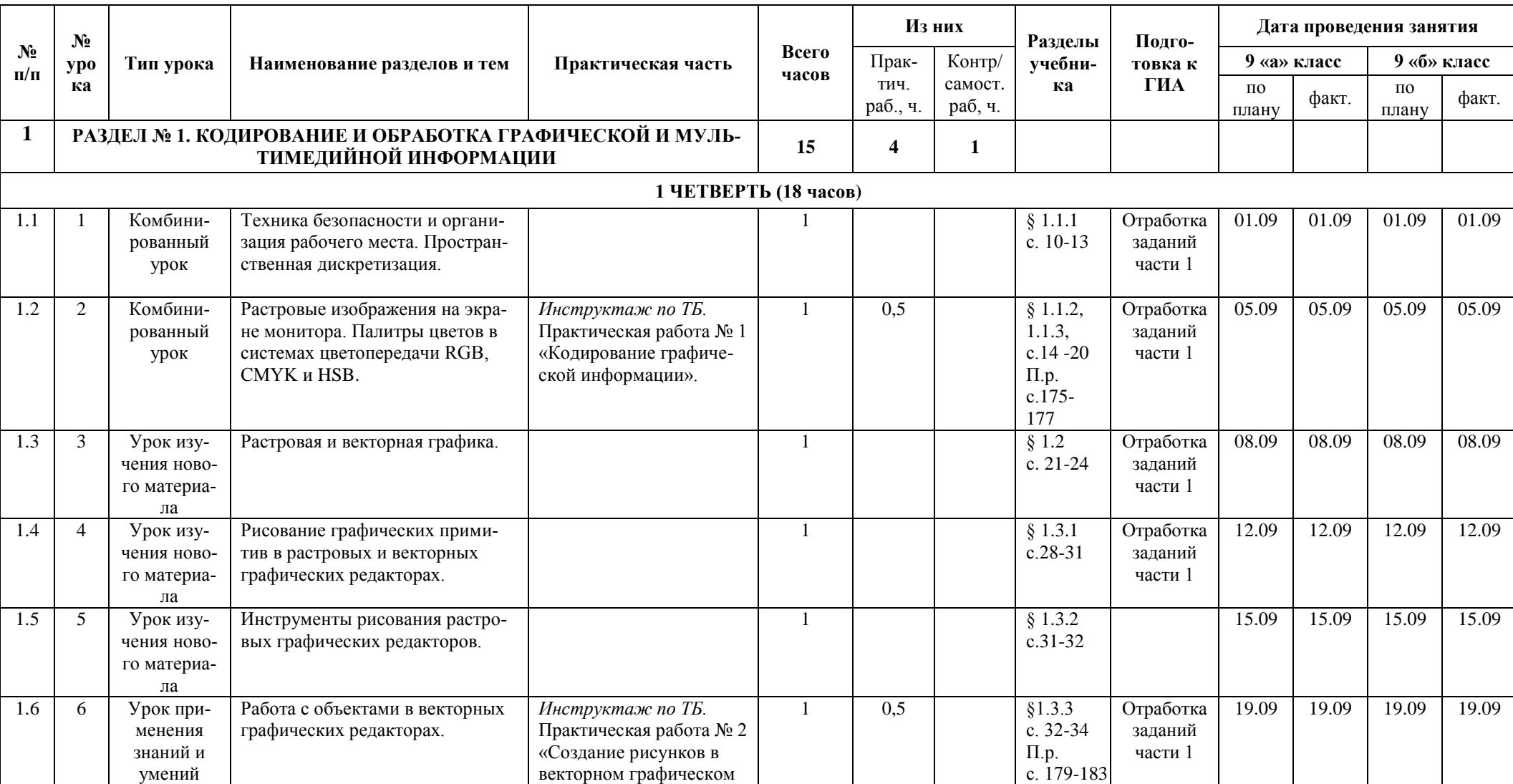

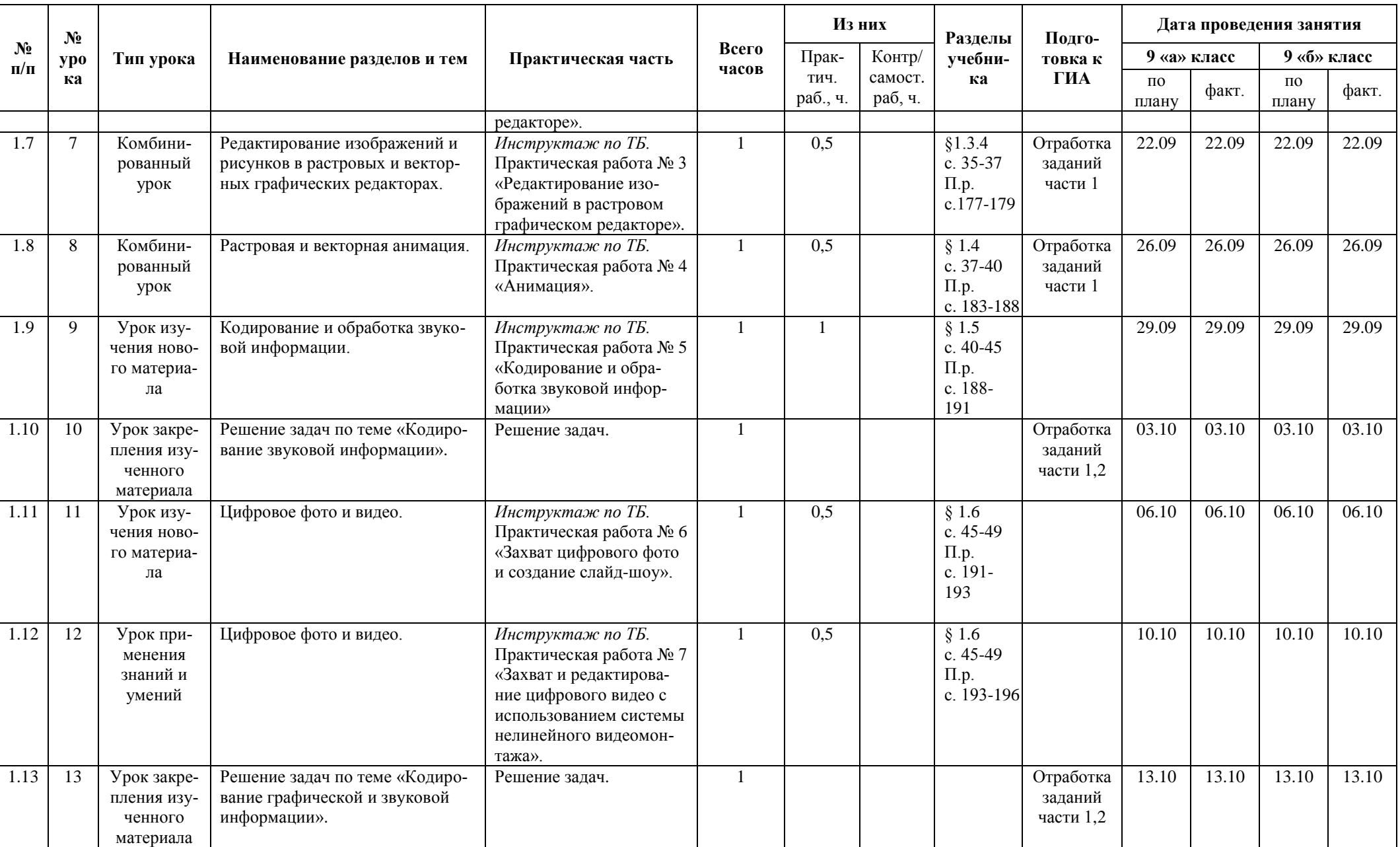

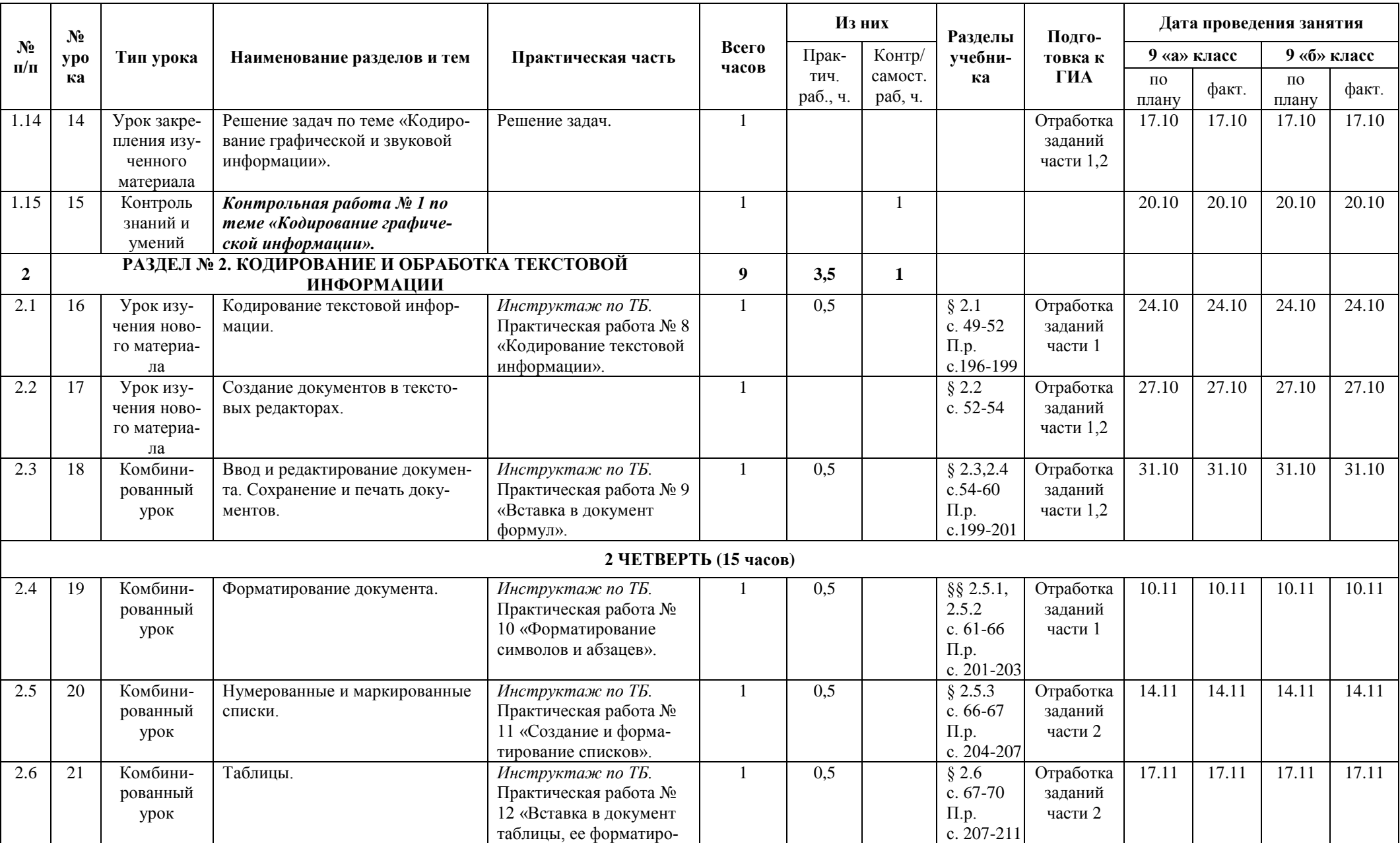

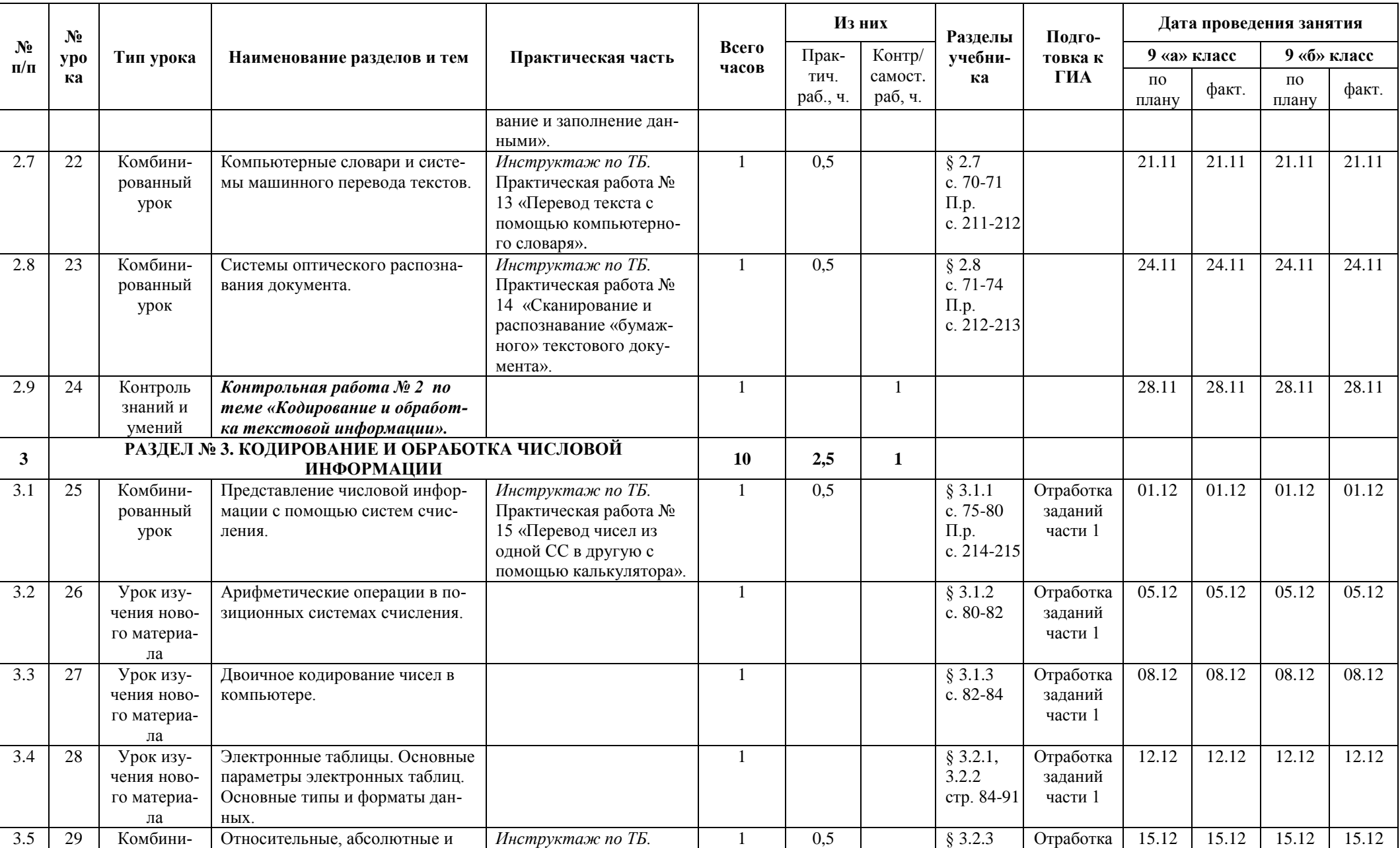

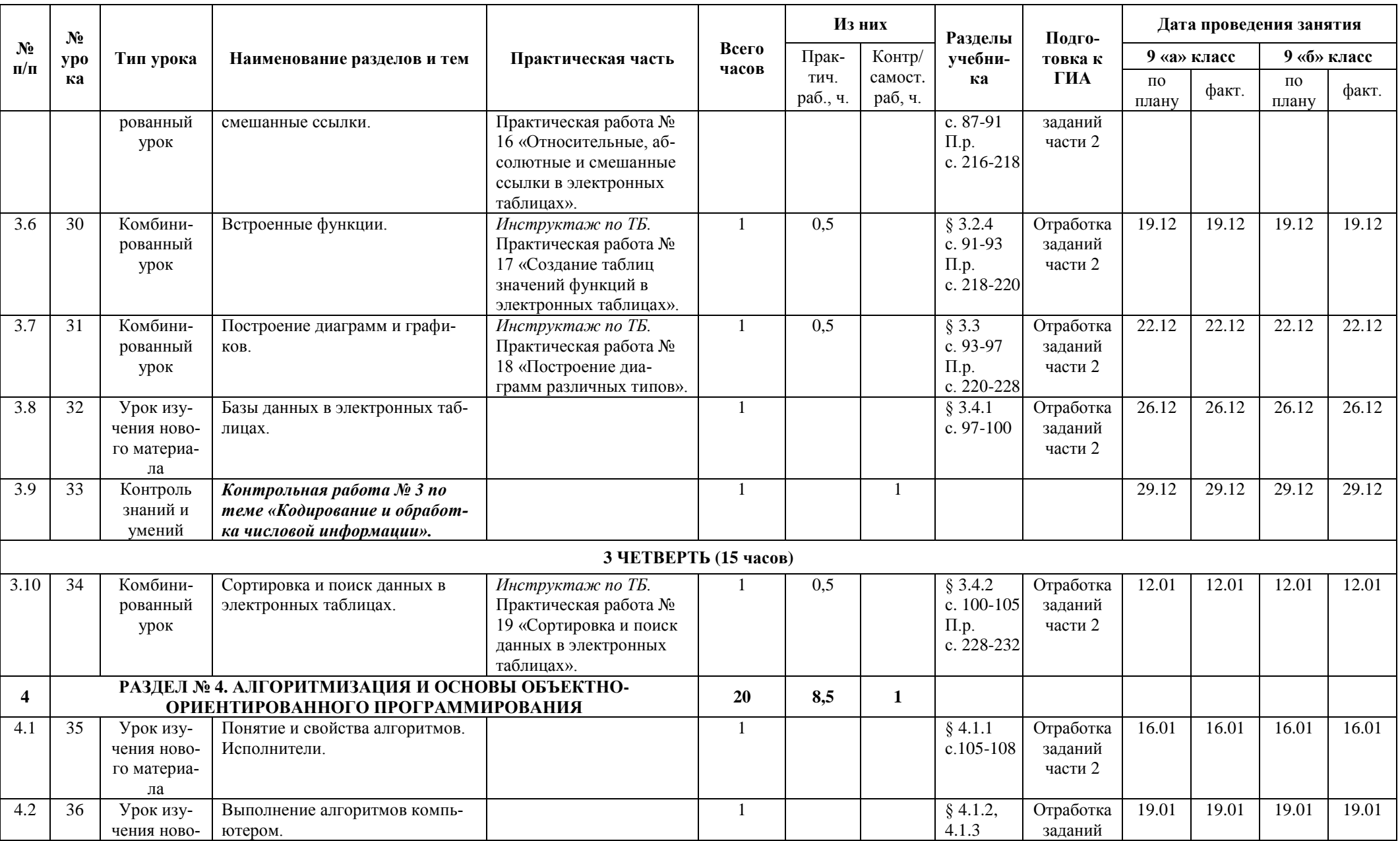

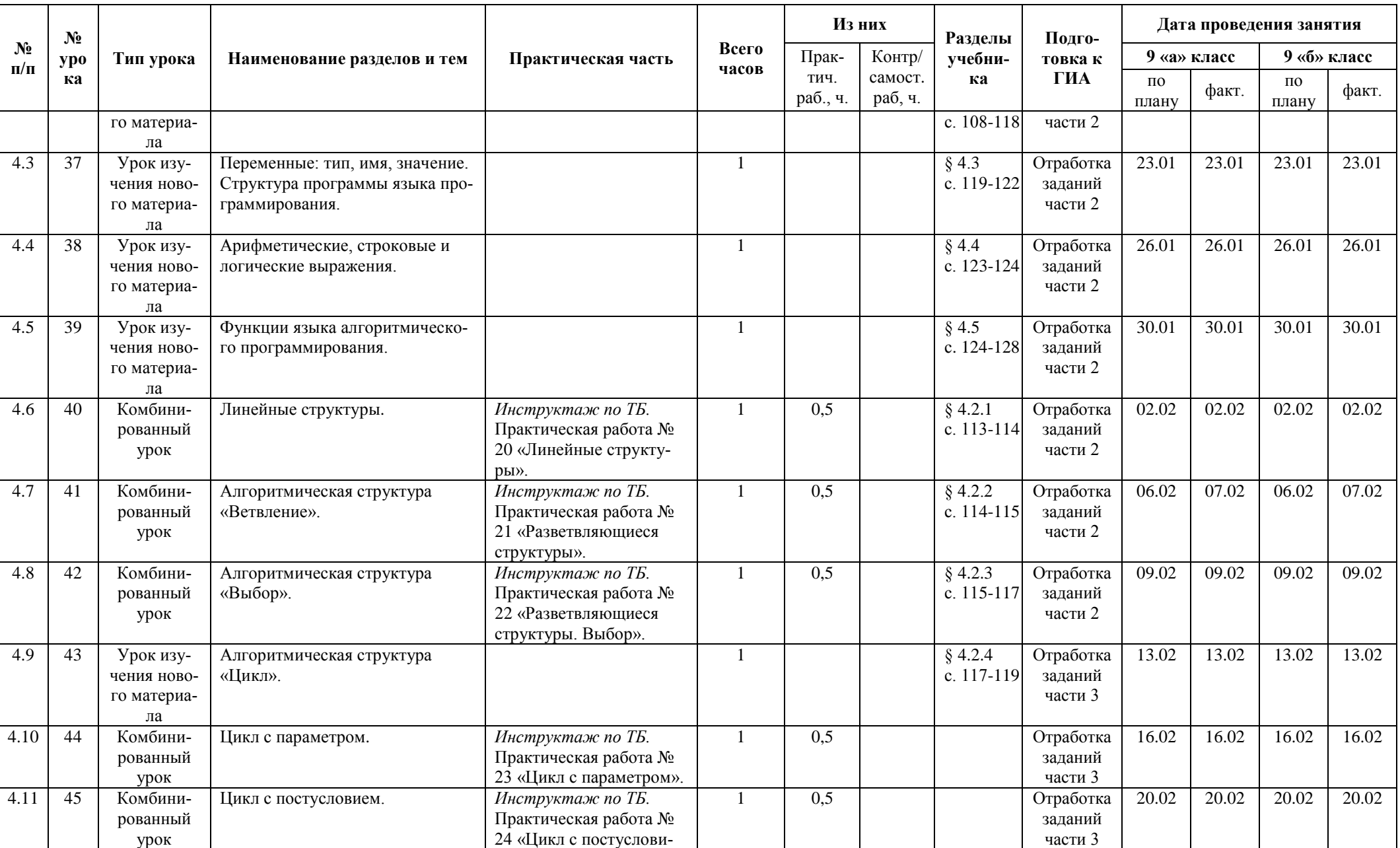

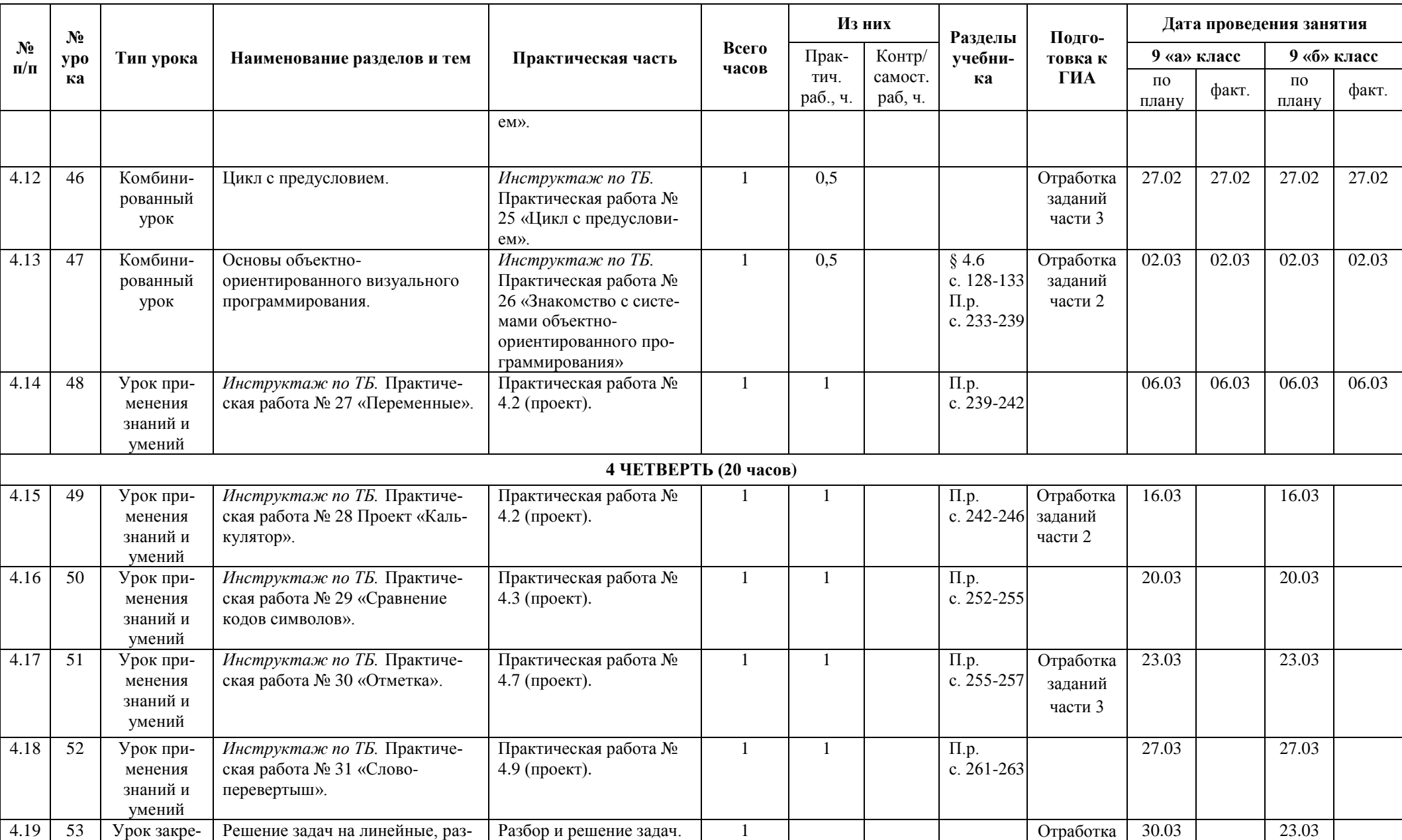

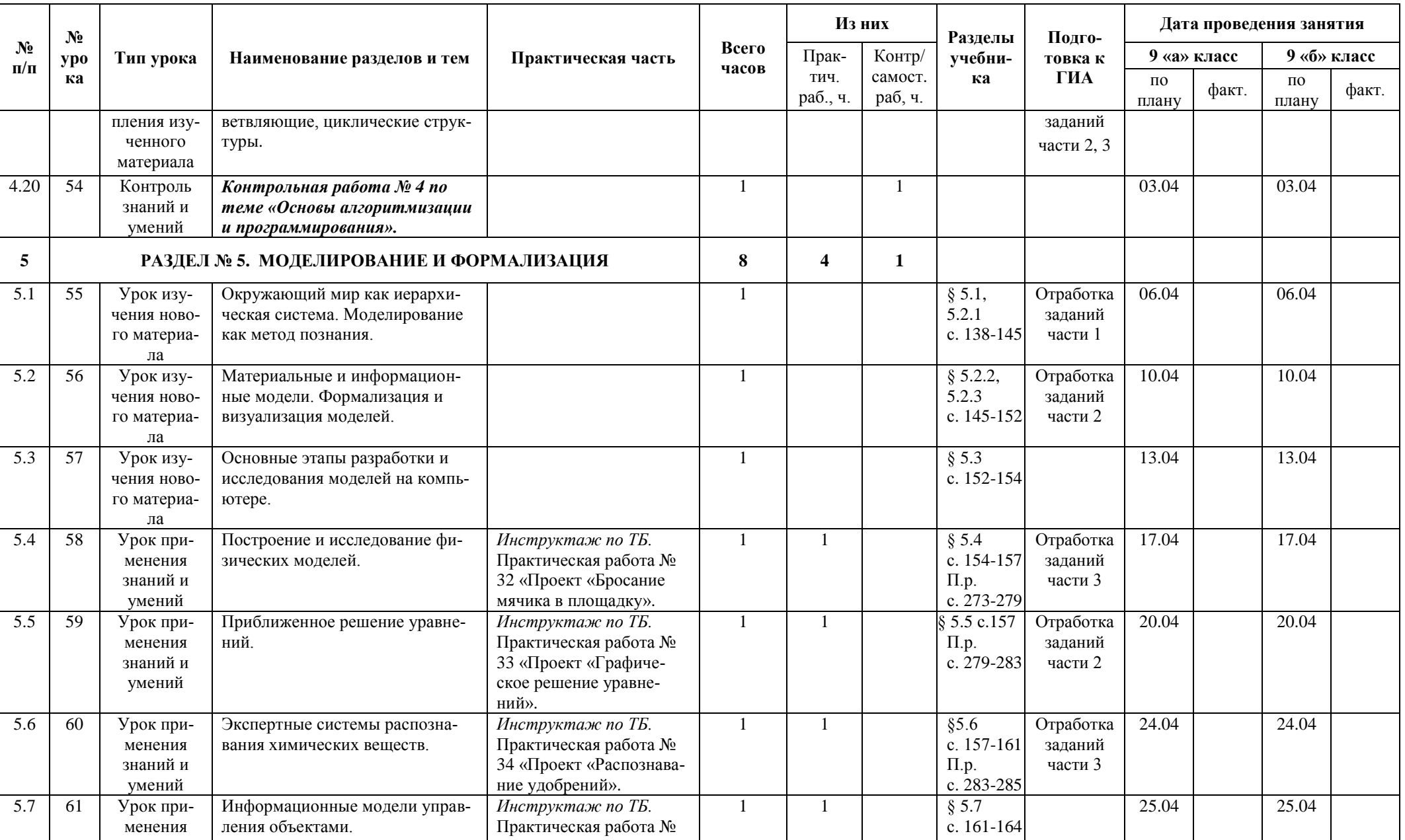

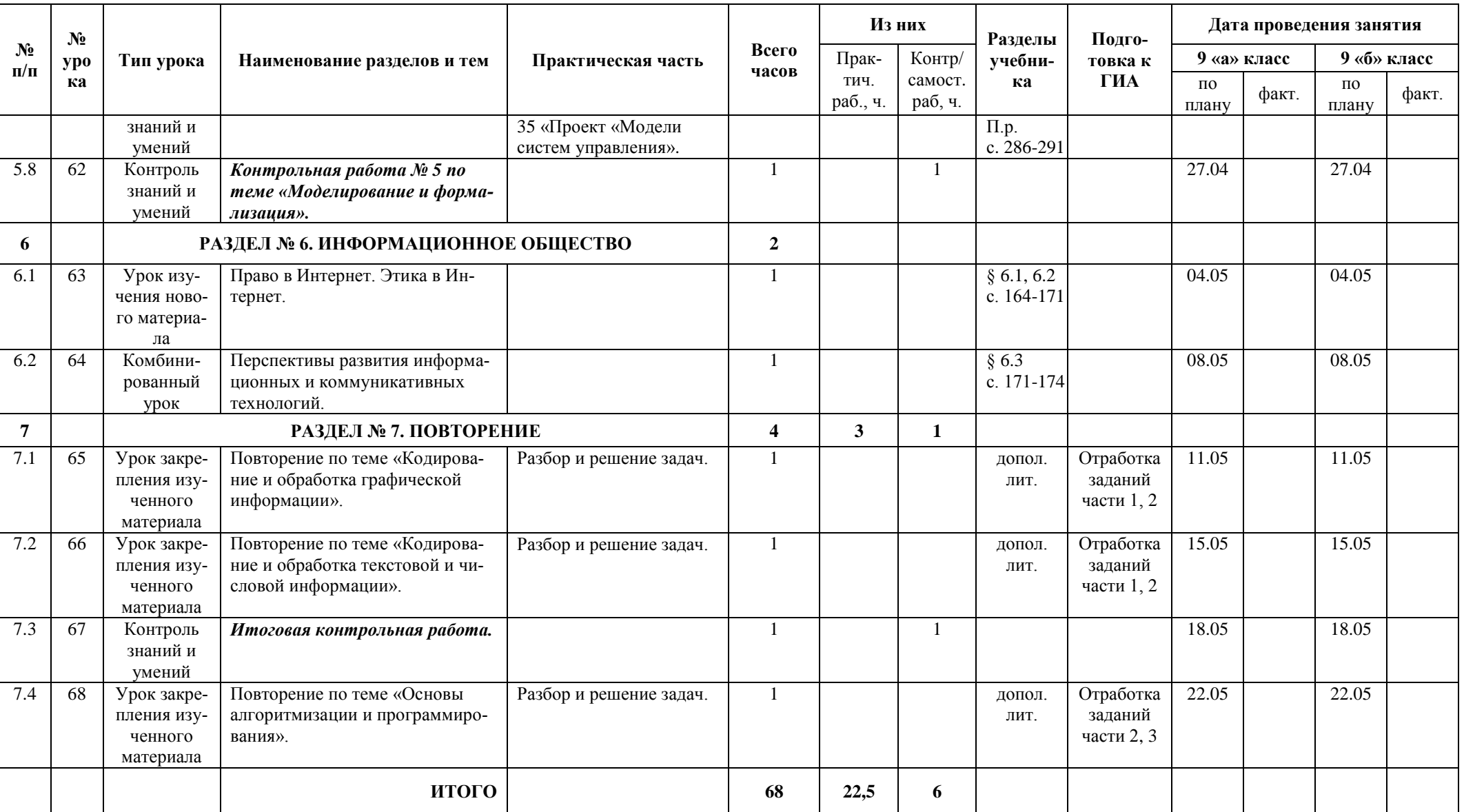

## **ГРАФИК КОНТРОЛЬНЫХ И САМОСТОЯТЕЛЬНЫХ РАБОТ**

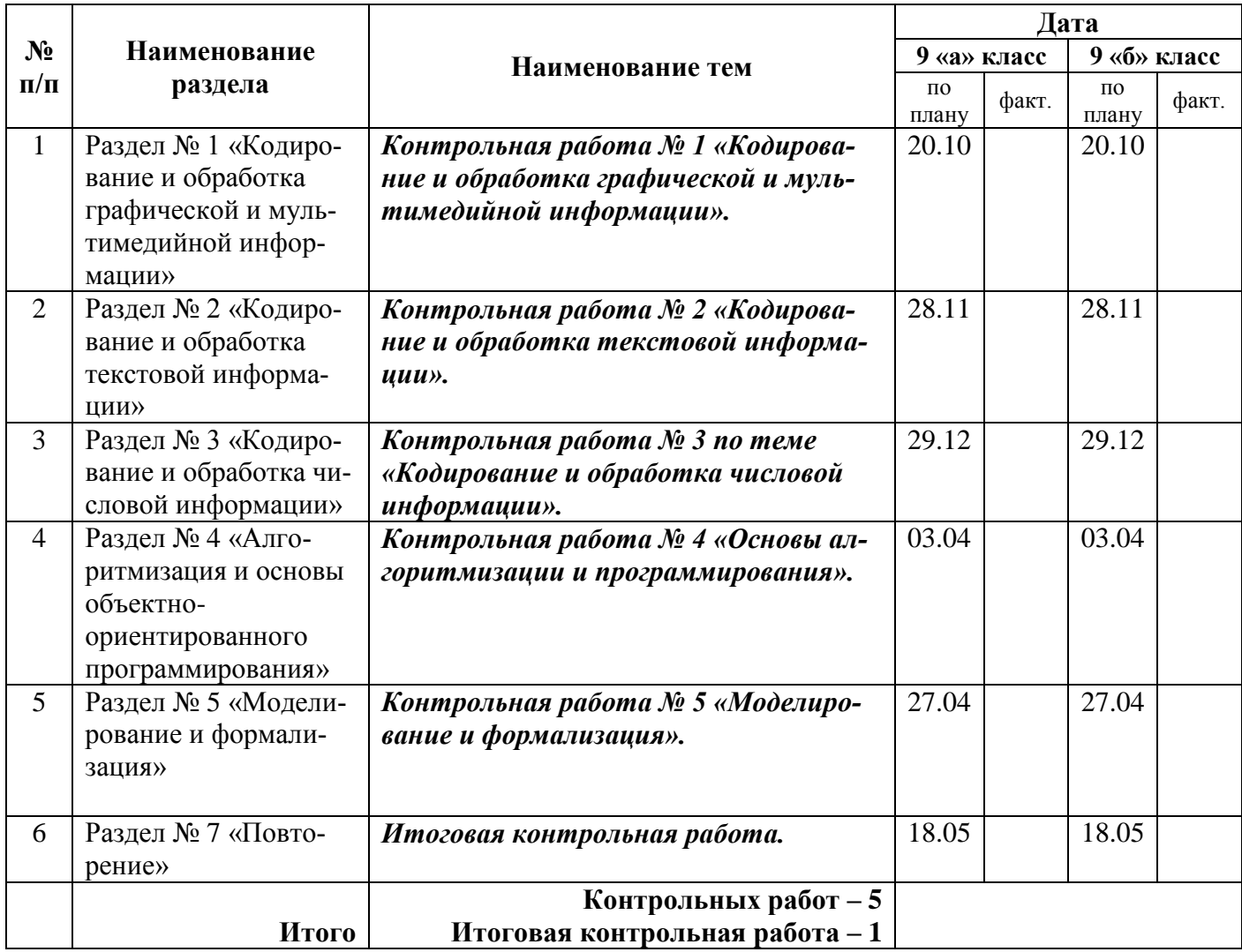

### **ПЕРЕЧЕНЬ СРЕДСТВ ИКТ НЕОБХОДИМЫХ ДЛЯ РЕАЛИЗАЦИИ ПРОГРАММЫ**

#### Аппаратные средства

Компьютер универсальное устройство обработки информации; основная конфигурация современного компьютера обеспечивает учащемуся мультимедиа возможности: видеоизображение, качественный стереозвук в наушниках, речевой ввод с микрофона и др.

Проектор, подсоединяемый к компьютеру, видеомагнитофону, микроскопу и т. п.; технологический элемент новой грамотности радикально повышает: уровень наглядности в работе учителя, возможность для учащихся представлять результаты своей работы всему классу, эффективность организационных и административных выступлений.

Принтер позволяет фиксировать на бумаге информацию, найденную и созданную учащимися или учителем. Для многих школьных применений необходим или желателен цветной принтер. В некоторых ситуациях очень желательно использование бумаги и изображения большого формата.

Устройства вывода звуковой информации - наушники для индивидуальной работы со звуковой информацией, акустические колонки для озвучивания всего класса.

Устройства для ручного ввода текстовой информации и манипулирования экранными объектами - клавиатура и мышь (и разнообразные устройства аналогичного назначения). Особую роль специальные модификации этих устройств играют для учащихся с проблемами двигательного характера.

Устройства для записи (ввода) визуальной и звуковой информации: сканер; фотоаппарат. Управляемые компьютером устройства дают возможность учащимся освоить простейшие принципы и технологии автоматического управления (обратная связь и т. д.), одновременно с другими базовыми понятиями информатики.

#### Программные средства

Операционная система (Windows, Linux).

Файловый менеджер (в составе операционной системы или др.). Антивирусная программа. Программа-архиватор.

Интегрированное офисное приложение, включающее текстовый редактор, растровый и векторный графические редакторы, программу разработки презентаций и электронные таблицы. Звуковой редактор. Простая система управления базами данных. Система автоматизированного проектирования. Виртуальные компьютерные лаборатории. Программа-переводчик.

Система оптического распознавания текста. Мультимедиа проигрыватель (входит в состав операционных систем или др.).

Система программирования. Почтовый клиент (входит в состав операционных систем или др.). Браузер (входит в состав операционных систем или др.). Программа интерактивного общения. Простой редактор web-страниц.

### **СПИСОК ЛИТЕРАТУРЫ**

#### **Учебно-методический комплект:**

1. Угринович Н.Д. Информатика и ИКТ: Учебник для 9 класса. - М.: БИНОМ. Лаборатория знаний, 2009.

2. Угринович Н.Д. Босова Л.Л., Михайлова Н.И. Практикум по информатике и информационным технологиям. Учебное пособие для общеобразовательных учреждений. М.: БИНОМ Лаборатория знаний, 2006.

3. Угринович Н.Д. Преподавание курса «Информатика и ИКТ» в основной и старшей школе (7-11 кл.) – М.: БИНОМ Лаборатория знаний, 2009. Дополнительная литература:

#### **Дополнительная литература:**

1. Белоусова Л.И. Сборник задач по курсу информатики. - М.: Издательство «Экзамен», 2008.

2. Босова Л.Л. и др. Обработка текстовой информации: Дидактические материалы.- М.: БИНОМ Лаборатория знаний, 2007.

3. Богомолова О.Б. Практические работы по MS Excel на уроках информатики. М.: БИНОМ Лаборатория знаний, 2007.

4. Информатика. Задачник-практикум в 2 т./Под ред. Г. Семакина, Е.К. Хеннера. - М.: БИНОМ Лаборатория знаний, 2007

5. Сафронов И.К. Задачник-практикум по информатике. - СПб: БХВПетербург, 2002.

6. Соколова О.Л. Универсальные поурочные разработки по информатике: 10 класс. М.: ВАКО, 2008. 400 с.

7. Макарова Н.В. Информатика и информационные технологии. 8-9. Учебник. 8- 9 класс. – СПб.: Питер, 2009

8. Макарова Н.В. Практикум. 8-9 класс.– СПб.: Питер, 2003, 2004, 2005,2008,2009

9. Макарова Н.В. Задачник по моделированию. 8-9 класс.– СПб.: Питер, 2003, 2004, 2005,2008

10. Макарова Н.В. Преподавание курса «Информатика и ИКТ» в основной и старшей школе. Методическое пособие для учителей. – СПб.: Питер, 2005,2008,2009.

### **ЦИФРОВЫЕ ОБРАЗОВАТЕЛЬНЫЕ РЕСУРСЫ**

1. Авторская презентация УМК Угриновича Н. Д. (113 Мб, с видео и звуком). URL: [http://metodist.lbz.ru/authors/informatika/1/files/IIKT8-11\\_2009.zip](http://metodist.lbz.ru/authors/informatika/1/files/IIKT8-11_2009.zip) (дата обращения: 14.07.10).

2. Таблицы соответствия содержания УМК Государственному образовательному стандарту 10-11 класс (профильный уровень). URL:

<http://metodist.lbz.ru/authors/informatika/1/files/ts10-11p.doc>

3. Windows-CD, версия 9.0, 2009. URL: [http://infcd.metodist.ru](http://infcd.metodist.ru/) 

4. Windows-CD, версия 9.0, 2009. URL: [http://infcd.metodist.ru](http://infcd.metodist.ru/) 

5. ЕГЭ по информатике: подготовка к ЕГЭ-2010 по информатике, разбор задач

### ЕГЭ-2010, материалы для подготовки к ЕГЭ. URL:

<http://kpolyakov.narod.ru/school/ege.htm>

- 6. Интернет портал для учителей [www.pedsovet.org](http://www.pedsovet.org/)
- 7. [www.intel.ru](http://www.intel.ru/)

8. Задания ЕГЭ http:/ [www.ege.ru](http://www.ege.ru/)

9. Задачи по информатике [http://www.problems.ru/inf](http://www.problems.ru/inf/)

- 10. Энциклопедия персонального компьютера <http://mega.km.ru/pc>
- 11. <http://www.klyaksa.net/>
- 12. <http://www.uroki.net/>
- 13. <http://www.edu.rin.ru/>
- 14. <http://www.scholl-collection.ru/>